# Modèles additifs

C. Ambroise

Laboratoire Statistique et Génome UMR CNRS 8071

#### **[Introduction](#page-2-0)**

[Régression non paramétrique univariée](#page-5-0)

K ロ ▶ K @ ▶ K 할 ▶ K 할 ▶ 이 할 → 9 Q Q\*

[Estimateurs à noyaux](#page-7-0)

**[Splines](#page-14-0)** 

[Modèles additifs](#page-21-0)

#### **[Introduction](#page-2-0)**

[Régression non paramétrique univariée](#page-5-0)

[Estimateurs à noyaux](#page-7-0)

**[Splines](#page-14-0)** 

<span id="page-2-0"></span>[Modèles additifs](#page-21-0)

K ロ ▶ K @ ▶ K 할 ▶ K 할 ▶ 이 할 → 9 Q Q\*

# Introduction I

- ► Supponsons que l'on cherche à expliquer une variable réponse *y* par une fonction des prédicteurs  $X_1, X_2, ..., X_p$
- $\blacktriangleright$  Le modèle linéaire pose

$$
y = \beta_0 + \sum_j \beta_j X_j + \epsilon
$$

<span id="page-3-0"></span>▶ Pour coller plus aux données, on peut chercher une fonction *f*

$$
y = f(X_1, X_2, \ldots, X_p) + \epsilon.
$$

**KORKARA KERKER DAGA** 

# Introduction II

 $\blacktriangleright$  Le modèle additif est un compromis

$$
y = \beta_0 + \sum_j \beta_j f_j(X_j) + \epsilon
$$

#### avec

- $\blacktriangleright$   $f_i(X_i) = X_i$  donne le modèle linéaire
- $\blacktriangleright$   $f_i(X_i) = \log X_i$  permet des transformations non linéaire des variables

**KORKARA KERKER DAGA** 

<span id="page-4-0"></span> $\blacktriangleright$   $f_i(X_i)$  peut aussi être une fonction non paramétrique.

#### **[Introduction](#page-2-0)**

#### [Régression non paramétrique univariée](#page-5-0)

[Estimateurs à noyaux](#page-7-0)

**[Splines](#page-14-0)** 

<span id="page-5-0"></span>[Modèles additifs](#page-21-0)

K ロ ▶ K @ ▶ K 할 ▶ K 할 ▶ 이 할 → 9 Q Q\*

# Régression non paramétrique univariée I

#### $\blacktriangleright$  Le modèle considère

$$
y = f(X) + \epsilon
$$

K ロ ▶ K @ ▶ K 할 ▶ K 할 ▶ | 할 | K 9 Q Q

avec

 $(X, Y)$  un couple de variable aléatoires,

$$
\blacktriangleright E[\epsilon] = 0 \text{ et } \text{var}[\epsilon] = \sigma^2
$$

- <sup>I</sup> *X* ⊥⊥
- <span id="page-6-0"></span>► La fonction *f* est estimée à partir d'un n-échantillon  $\{(x_i, y_i)\}_{i=1}^n$

#### [Introduction](#page-2-0)

[Régression non paramétrique univariée](#page-5-0)

[Estimateurs à noyaux](#page-7-0)

**[Splines](#page-14-0)** 

<span id="page-7-0"></span>[Modèles additifs](#page-21-0)

K ロ ▶ K @ ▶ K 할 ▶ K 할 ▶ 이 할 → 9 Q Q\*

### Estimateurs à noyaux

 $\blacktriangleright$  Estimation de *f* : au point *x* 

$$
\hat{f}_{\lambda}(x) = \frac{1}{n\lambda}\sum_{j=1}^n K(\frac{x-x_j}{\lambda})y_j = \frac{1}{n}\sum_{j=1}^n w_j(x)y_j,
$$

K ロ ▶ K @ ▶ K 할 > K 할 > 1 할 > 1 9 Q Q \*

where

<span id="page-8-0"></span>
$$
\begin{array}{ll} & W_j(x) = K(\frac{x-x_j}{\lambda})/\lambda. \\ & \times \int K = 1 \end{array}
$$

<span id="page-9-0"></span> $\blacktriangleright$  ...

#### Exemples de noyaux

- $\blacktriangleright$  La fonction *K* permet de donner de l'importance aux voisins *x<sup>j</sup>* "proches" du point *x* d'intérêt
- ► Si les *x<sub>i</sub>* sont placés de manière très inégale  $\hat{f}_\lambda$  est susceptible d'être peut performante
- ► Noyau Gaussien :  $K(t) = \frac{1}{2\pi} \exp(-t^2/2)$

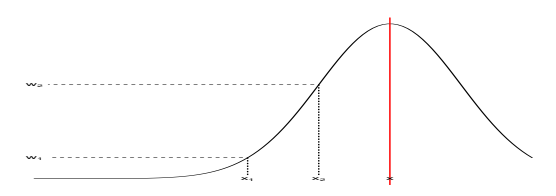

**KOD KOD KED KED E VOOR** 

► Noyau d'Epanechnikov :  $K(t) = 3/4(1-t^2)\mathbb{I}_{\|t\|\leq 1}$ )

#### Estimateur de Nadaraya-Watson

<span id="page-10-0"></span> $\triangleright$  Pour améliorer la robustesse vis à vis de la répartition des *xj* , il est préférable d'utiliser l'estimateur de Nadaraya-Watson

$$
\hat{f}_{\lambda}(x) = \frac{\sum_{j=1}^n w_j(x) y_j}{\sum_{j=1}^n w_j(x)}.
$$

**KORK ERKER ADAM ADA** 

# Implémentation pratique

- $\blacktriangleright$  L'implémentation de la régression par noyaux requiert deux choix :
	- $\blacktriangleright$  le noyau
	- la largeur de bande  $\lambda$

<span id="page-11-0"></span>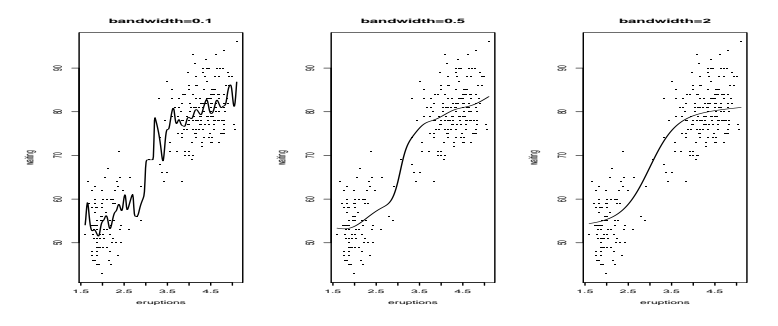

 $\left\{ \begin{array}{ccc} 1 & 0 & 0 \\ 0 & 1 & 0 \end{array} \right.$  $\equiv$   $\Omega$ 

### Choix de λ

**La validation croisée représente une possibilité** 

$$
CV(\lambda) = \frac{1}{n} \sum_{i=1}^{n} (y_i - \hat{f}_{\lambda(-i)}(x_i))^2
$$

<span id="page-12-0"></span>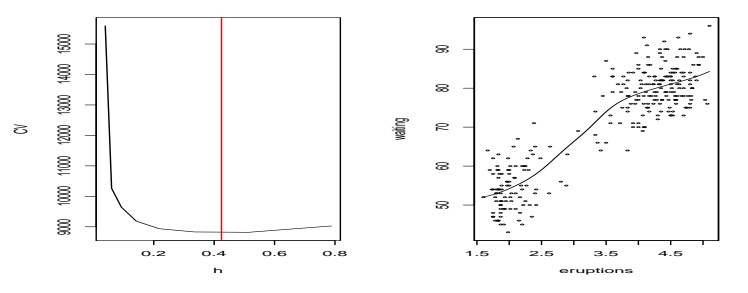

- K 로 > K 로 > - 로 - YO Q @ (ロ) (伊)

## La regression univariée par noyaux en R

```
\blacktriangleright fonction ksmooth().
```
 $\triangleright$  fonction sm.regression() de la library(sm)

```
library(sm)
par(mfcol=c(1,2))hm<-hcv(faithful$eruptions,
        faithful$waiting,display='lines')
abline(v=hm,col=2)
sm.regression(faithful$eruptions,
              faithful$waiting,h=hm,
              xlab="eruptions",ylab="waiting")
```
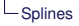

#### [Introduction](#page-2-0)

[Régression non paramétrique univariée](#page-5-0)

[Estimateurs à noyaux](#page-7-0)

#### [Splines](#page-14-0)

<span id="page-14-0"></span>[Modèles additifs](#page-21-0)

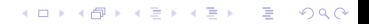

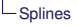

#### Splines de regression

- ► L'idée consiste à construire des polynômes de regression par morceaux qui se raccordent de façon lisse
- ► Les points de raccord sont les **nœuds**
- Aux nœuds  $\{\epsilon_k\}_{k=1..K}$  on observe la continuité des dérivées à un certain ordre (Splines cubiques, ordre 2)

 $\mathbf{1} \oplus \mathbf{1} \oplus \mathbf{$ 

 $2990$ 

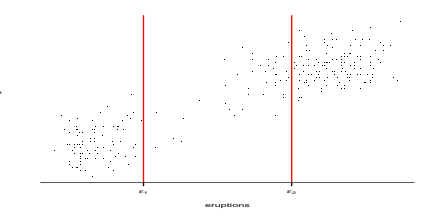

<span id="page-15-0"></span>waiting

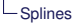

### Base de pôlynomes

 $\blacktriangleright$  Une base de pôlynomes

$$
\{N_j(x)\}_{j=1}^{K+q+1} = \{1, x, x^2, x^3, ..., x^q, (x-\epsilon_1)_+^q, ..., (x-\epsilon_K)_+^q\}
$$

 $\triangleright$  Un estimateur combinaison des fonctions de la base

$$
f(x) = \sum_{j=1}^{K+q+1} \beta_j N_j(x)
$$

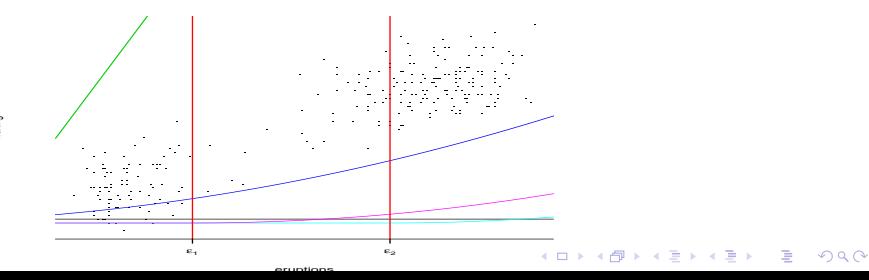

<span id="page-16-0"></span>waiting

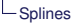

#### Les nœuds

- $\blacktriangleright$  Les nœuds sont placés de manière régulière (également espacés)
- $\triangleright$  ou bien placés sur des percentiles réguliers (5%, 10%, ....)
- ► Le nombre de nœuds détermine le degré de lissage (régularité de la fonction)
- <span id="page-17-0"></span> $\blacktriangleright$  La fonction  $\hat{f}$  est choisie (par estimation des  $\beta_j$ ) pour minimiser l'erreur quadratique en respectant les contraintes aux nœuds

$$
MSE = \frac{1}{n} \sum_{i} ||y_i - \sum_{j=1}^{K+q+1} \beta_j N_j(x_i)||^2
$$

**KORK ERKER ADAM ADA** 

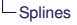

### Splines de lissage

- $\blacktriangleright$  Supposons que les observations  $x_i$  soient toutes considérées comme des nœuds.
- ► *f*() qui minimise MSE serait trop irrégulière pour
- $\triangleright$  on considère donc  $f()$  minimisant un critère pénalisé (fidélité aux données + régularité)

$$
\textit{MSE} + \lambda \int (f^{(2)}(t))^2 dt
$$

**KORK ERKER ADAM ADA** 

avec  $\lambda$  choisi par validation croisée

<span id="page-18-0"></span> $\blacktriangleright$  La solution optimale pour

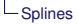

#### Splines de lissage en R

 $\blacktriangleright$  fonction smooth.spline,

```
attach(cars)
plot(speed, dist, main = "data(cars) &
     smoothing splines")
cars.spl <- smooth.spline(speed, dist)
(cars.spl)
lines(cars.spl, col = "blue")lines(smooth.spline(speed, dist, df=10),
       ltv=2, col = "red")
legend(5,120,c(paste("default [C.V.] => df =",
        round(cars.spl$df,1)),
                "s( * , df = 10)"col = c("blue", "red");, lty = 1:2,
       bg='bisque')
                                  K ロ X (日) X 제공 X 제공 X 기능 및 X 이익(N)
detach()
```
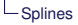

#### Splines de lissage en R

**data(cars) & smoothing splines**

<span id="page-20-0"></span>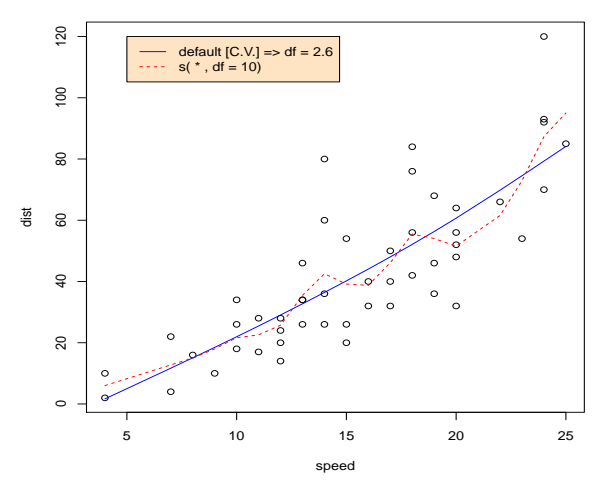

 $\equiv$  990  $\left\{ \begin{array}{ccc} 1 & 0 & 0 \\ 0 & 1 & 0 \end{array} \right.$ 

#### [Introduction](#page-2-0)

[Régression non paramétrique univariée](#page-5-0)

[Estimateurs à noyaux](#page-7-0)

**[Splines](#page-14-0)** 

<span id="page-21-0"></span>[Modèles additifs](#page-21-0)

K ロ ▶ K @ ▶ K 할 ▶ K 할 ▶ 이 할 → 9 Q Q\*

### Modèles additifs

$$
y = \beta_0 + \sum_{j=1}^p f_j(x_j) + \epsilon
$$

K ロ ▶ K @ ▶ K 할 ▶ K 할 ▶ 이 할 → 9 Q Q\*

<span id="page-22-0"></span>Ees fonction  $f_j$  peuvent des splines de lissage, de régression, noyau, ...

# Algorithme de Backfitting

- 1. Initialisation des fonctions  $\hat{f}_j$  (nulles, régression linéaire, ...)
- <span id="page-23-0"></span>2. Cycle sur les fonctions  $j = 1, ..., p$  jusqu'à convergence
	- $\blacktriangleright$   $\hat{f}_i$  est ajustée pour prédire les résidus  $(y_i - \beta_0 - \sum_{k \neq j} f_k(x_{ik}))$  en utilisant l'échantillon d'apprentissage {(*y<sup>i</sup>* , *xi*1, ..., *xip*))}*i*=1,...,*<sup>n</sup>*
	- ► En fait l'hypothèse de résidus Gaussiens on peut utiliser les tests d'hypothèses des modèles emboîtés (anova en R)

**KORKAR KERKER E VOOR** 

#### Modèles additifs en R

- $\triangleright$  package gam de Hastie et Tibshirani,
- $\blacktriangleright$  package mgcv de Wood.

```
> library(faraway)
> data(ozone)
> olm <- lm(O3~temp + ibh + ibt, ozone)
> summary(olm)
Call:
lm(formula = 03 \sim temp + ibh + ibt, data = ozone)Residuals:
              Min 1Q Median 3Q Max
-11.3224 -3.1913 -0.2591 2.9635 13.2860
Coefficients:
               Estimate Std. Error t value Pr(>|t|)
(Intercept) -7.7279822 1.6216623 -4.765 2.84e-06 ***<br>temp 0.3804408 0.0401582 9.474 < 2e-16 ***
temp 0.3804408 0.0401582 9.474 < 2e-16 ***<br>
ibb -0.0011862 0.0002567 -4.621 5.52e-06 ***
      -0.0011862 0.0002567 -4.621 5.52e-06 ***
ibt -0.0058215 0.0101793 -0.572 0.568
---
Signif. codes: 0 \text{ '***'} 0.001 \text{ '**'} 0.01 \text{ '*'} 0.05 \text{ '} \cdot 0.1 \text{ '} 1Residual standard error: 4.748 on 326 degrees of freedom
Multiple R-squared: 0.652, Adjusted R-squared: 0.6488
F-statistic: 203.6 on 3 and 326 DF, p-value: < 2.2e-16KOD KARD KED KED BE YOUR
```
#### Modèles additifs en R

```
> amgamr \leq gam(03\sim s(temp) + s(ibh) + s(ibt), data=ozone)
> summary(amgamr)
Call: \text{qam}(\text{formula} = 03 \sim \text{s}(\text{temp}) + \text{s}(\text{ibh}) + \text{s}(\text{ibt}), data = ozone)
Deviance Residuals:
     Min 1Q Median 3Q Max
-13.2725 -2.3447 -0.2385 2.1820 12.9764
(Dispersion Parameter for gaussian family taken to be 18.7364)
    Null Deviance: 21115.41 on 329 degrees of freedom
Residual Deviance: 5939.448 on 317 degrees of freedom
AIC: 1918.292
Number of Local Scoring Iterations: 2
DF for Terms and F-values for Nonparametric Effects
             Df Npar Df Npar F Pr(F)
(Intercept) 1
s(temp) 1 3 7.2983 9.541e-05 ***<br>s(ibh) 1 3 6.4328 0.0003060 ***
s(ibh) 1 3 6.4328 0.0003060 ***<br>s(ibt) 1 3 5.5790 0.0009679 ***
                      3 5.5790 0.0009679 ***
---
Signif. codes: 0 '***' 0.001 '**' 0.01 '*' 0.05 '.' 0.1 ' ' 1
```
**KOD CONTRACT A BOAR KOD A CO** 

### Modèles additifs en R

<span id="page-26-0"></span>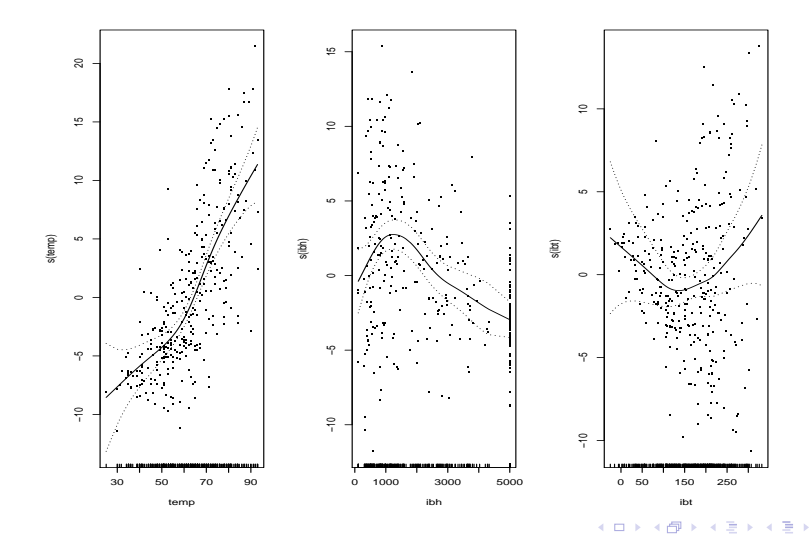

 $299$ 

È

### Modèles additifs généralisés

▶ Dans les modèles linéaire généralisés, une fonction d'un paramètre  $\mu$  est expliquée de manière linéaire

$$
g(\mu)=\eta=\beta_0+\sum_j\beta_jx_j
$$

<span id="page-27-0"></span> $\blacktriangleright$  Les modèles additifs linéaire généralisés, utilise

$$
g(\mu)=\eta=\beta_0+\sum_j\beta_jf_j(x_j)
$$

**KOD KARD KED KED BE YOUR**